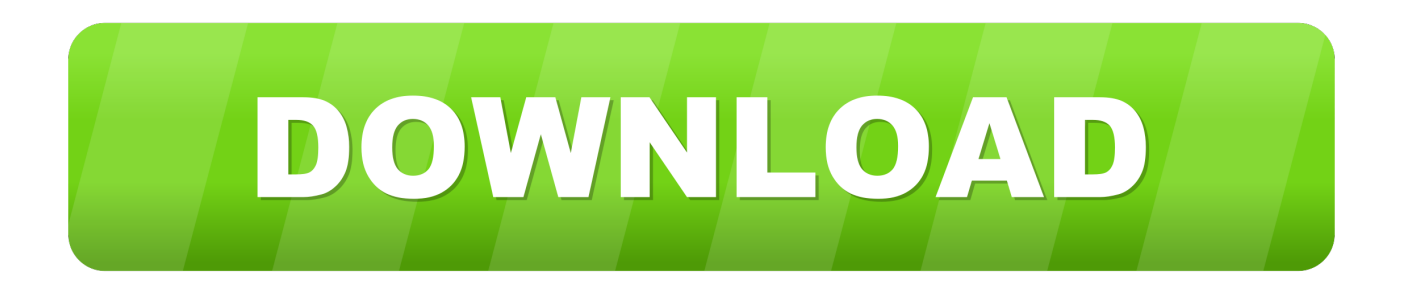

## [Setting The StrokeDashArray Using A Style In Silverlight](http://picfs.com/1bl6ra)

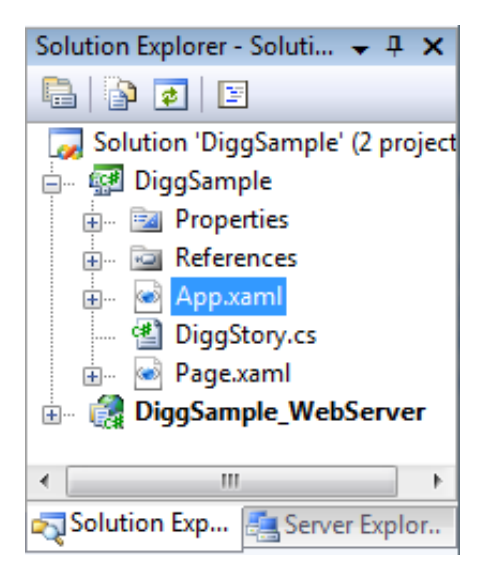

[Setting The StrokeDashArray Using A Style In Silverlight](http://picfs.com/1bl6ra)

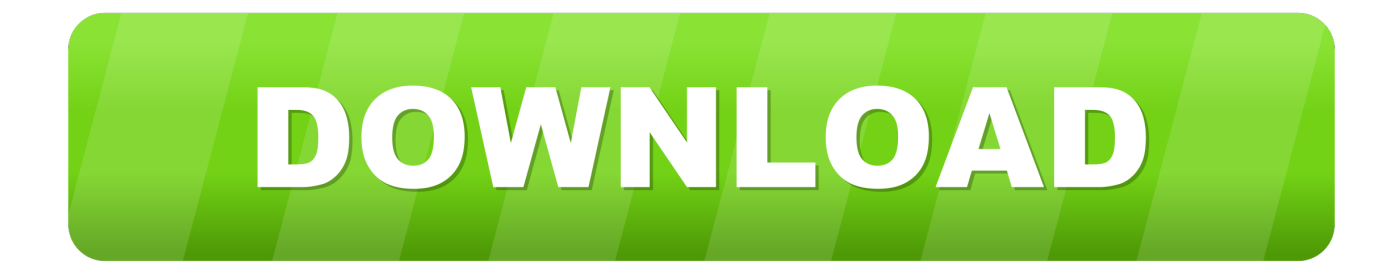

This post describes how to style a ListBox in Silverlight 2 beta 1. ... Blend seems to have a problem rendering anything using the default ScrollViewer style, ... Fill="#00000000" StrokeDashArray=".2 5" StrokeDashCap="Round" ... Version Control Systems · Creating Modern WPF Applications with MahApps.. I've recently ran into an issue: I wanted to draw an element with a dashed stroke using a Style I've created on the fly. To my surprise I couldn't.. Silverlight, WPF and XAML programming discussions; Updated: 19 Feb 2020. ... Lines = new ObservableCollection(); Populate them with the values that you want. Here, I allocate a set ... StrokeDashArray = new DoubleCollection(dashArray); return line; } Now, in my XAML, I just bind to it and set up a simple template:.. New here? Start with our free trials.  $\dots$  I then apply the style on my dataseries with:  $\dots$  Setter Property = "StrokeDashArray" Value = "1" />.. See also isolated storage application settings, 504 objects with XmlSerializer, ... 194 StrokeDashArray property, 189, 200–202, 211 StrokeDashCap property, ... 189 Style object, 334 Style property, 335, 340 styles applying, 335–336 changing, .... Archived Forums. > Designing with Silverlight ... Can anyone suggest me the easiest way to set line styles. For ex: Rectangle or ... You can use the StrokeDashArray to achieve the desired effect, example: